Pensieve header: Whirling matrices until they get inverted.

```
In[ ]:= CF = ExpandNumerator@*ExpandDenominator@*Together
  Out[e]= ExpandNumerator@*ExpandDenominator@*Together
   In[ ]:= MatrixForm[A = Table[a10 i+j, {i, 3}, {j, 3}]]
Out[ · ]//MatrixForm=
               a_{11} a_{12} a_{13}a_{21} a_{22} a_{23}\langle a<sub>31</sub> a<sub>32</sub> a<sub>33</sub> /In[ ]:= MatrixForm[Ξ = A〚1 ;; -2, 1 ;; -2〛]
Out[ · ]//MatrixForm=
             \begin{pmatrix} a_{11} & a_{12} \end{pmatrix}\begin{pmatrix} a_{21} & a_{22} \end{pmatrix}In[ ]:= θ = A〚-1, 1 ;; -2〛
  Out[-] = \{a_{31}, a_{32}\}In[ ]:= ϕ = A〚1 ;; -2, -1〛
  Out[e]= {a<sub>13</sub>, a<sub>23</sub>}
   In[e] := \alpha = A[-1, -1]Out[\circ]= a_{33}In[ ]:= Outer[Times, ϕ, θ] // MatrixForm
Out[ · ]//MatrixForm=
             \begin{pmatrix} a_{13} & a_{31} & a_{13} & a_{32} \end{pmatrix}\langle a<sub>23</sub> a<sub>31</sub> a<sub>23</sub> a<sub>32</sub> /
 In[ ]:= W[A_?MatrixQ] := Module{
                    Ξ = A〚1 ;; -2, 1 ;; -2〛,
                    θ = A〚-1, 1 ;; -2〛,
                     ϕ = A〚1 ;; -2, -1〛,
                    \alpha = A[-1, -1]},
                    \textsf{CF@ArrayFlatten}\Big[\Big(\begin{matrix}\left\{\{\alpha^{-1}\}\right\}\\ \textsf{List}/\texttt{@}\left(\alpha^{-1}\,\phi\right)\end{matrix}\begin{matrix}\left\{-\alpha^{-1}\,\theta\right\}\\ \textsf{S}-\alpha^{-1}\,\textsf{Outer}\left[\textsf{Times}\,,\,\phi\,,\,\theta\right]\end{matrix}\Big)\Big]\mathbf{I}
```

```
In[ ]:= W[A] // MatrixForm
```
Out[ · ]//MatrixForm= 1

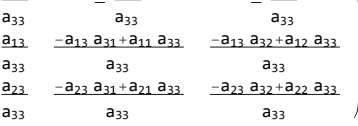

a<sub>32</sub>

 $a_{31}$ 

# In[ ]:= **A // W // W // MatrixForm**

#### Out[ · ]//MatrixForm=

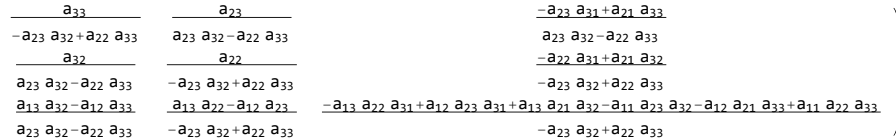

### In[ ]:= **A // W // W // W // MatrixForm**

#### Out[ · ]//MatrixForm=

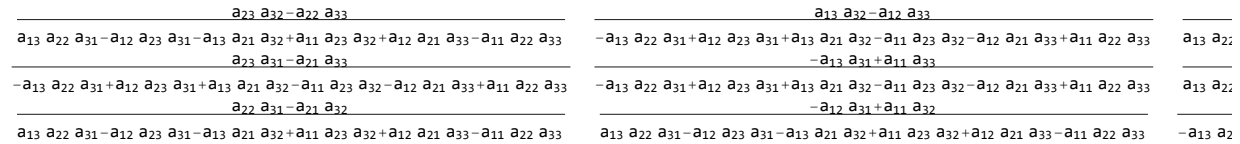

# In[ ]:= **Inverse[A] // MatrixForm**

#### Out[ · ]//MatrixForm=

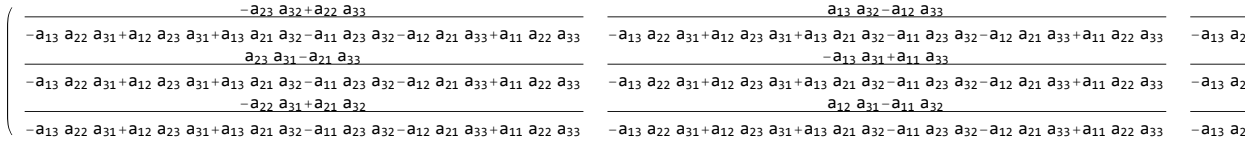

# In[ ]:= **CF[(A // W // W // W) - Inverse[A]]**

Out[\*]=  $\{ \{0, 0, 0\}$ ,  $\{0, 0, 0\}$ ,  $\{0, 0, 0\}$ }

```
In[0, 1; = 0] n = 5;
```

```
Matrix[B =Table[a_{10}i_{+j}, {i, n}, {j, n}]]
```

```
Out[ · ]//MatrixForm=
```
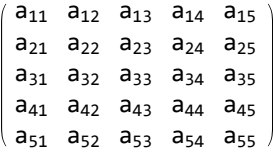

# In[ ]:= **CF[Nest[W, B, n] - Inverse[B]]**

 $Out \subseteq \{ \{0, 0, 0, 0, 0\}, \{0, 0, 0, 0\}, \{0, 0, 0, 0\}, \{0, 0, 0, 0\}, \{0, 0, 0, 0, 0, 0, 0\} \}$ 

In[ ]:= **n = 10;**

## **MatrixForm[B = Table[RandomInteger[{-1, 1} 10^5], {i, n}, {j, n}]]**

Out[  $\circ$  ]//MatrixForm=

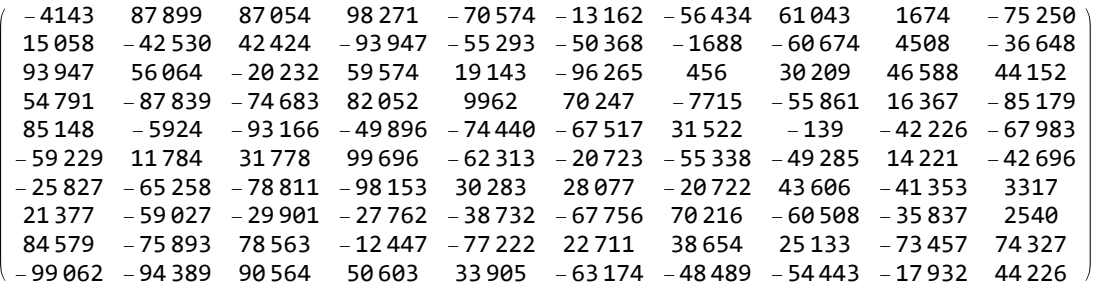

 $In[e] := W[B]$ 

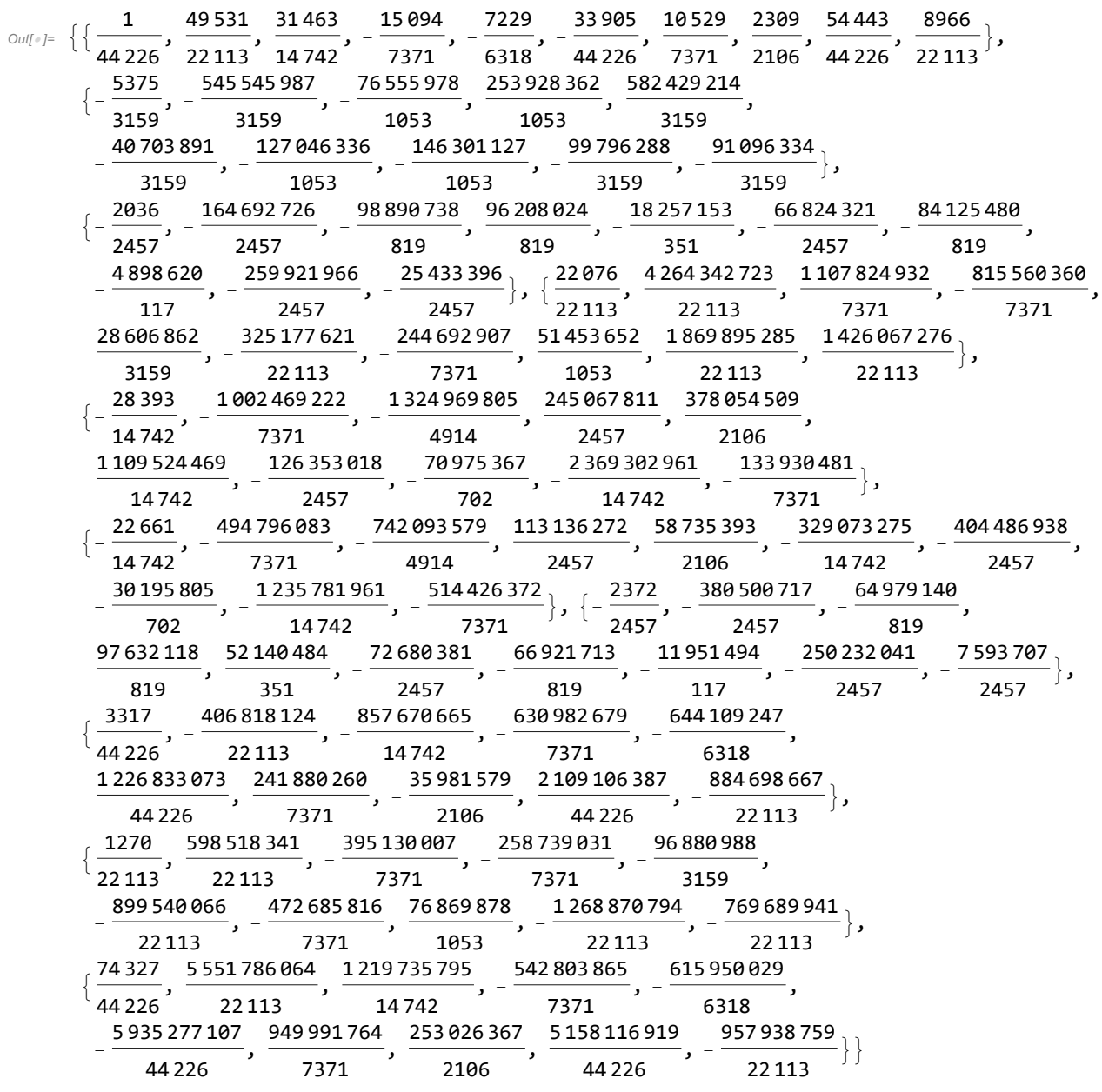

In[ ]:= **CF[Nest[W, B, n] - Inverse[B]]**

 $Out = \{ \{ \{0, 0, 0, 0, 0, 0, 0, 0, 0, 0, 0, 0 \}, \{0, 0, 0, 0, 0, 0, 0, 0, 0, 0, \} \}$  $\{0, 0, 0, 0, 0, 0, 0, 0, 0, 0\}$ ,  $\{0, 0, 0, 0, 0, 0, 0, 0, 0\}$ ,  $\{0, 0, 0, 0, 0, 0, 0, 0, 0, 0, 0\}$ ,  $\{0, 0, 0, 0, 0, 0, 0, 0, 0\}$ ,  $\{0, 0, 0, 0, 0, 0, 0, 0, 0\}$ , {0, 0, 0, 0, 0, 0, 0, 0, 0, 0}, {0, 0, 0, 0, 0, 0, 0, 0, 0, 0}, {0, 0, 0, 0, 0, 0, 0, 0, 0, 0}}

```
In[ ]:= Inverse[B] // N // MatrixForm
Out[ · ]//MatrixForm=
            -6.31403\times10^{-6} -2.82206\times10^{-7} -1.38457\times10^{-6} 1.25013\times10^{-6} 0.0000131471 -4.62976\times10^{-6}-9.86413 \times 10^{-6} -5.77493 \times 10^{-6} -7.65508 \times 10^{-6} -5.57444 \times 10^{-6} 0.0000183677 -1.4279 \times 10^{-6}3.25348 \times 10^{-6} 2.71256 \times 10^{-6} -2.14721 \times 10^{-6} 3.1982 \times 10^{-7} -4.4742 \times 10^{-7} -6.38718 \times 10^{-6}2.19493 \times 10^{-6} -4.22913 \times 10^{-6} 1.38406 \times 10^{-6} 1.98801 \times 10^{-6} -1.81323 \times 10^{-6} 1.47985 \times 10^{-6}-4.48703 \times 10^{-6} -4.55307 \times 10^{-6} -5.65801 \times 10^{-6} 5.88079 \times 10^{-7} 0.0000136995 -0.000012472-3.75328 \times 10^{-6} -1.30195 \times 10^{-6} -4.1979 \times 10^{-6} 9.03903 \times 10^{-7} 7.99735 \times 10^{-7} 1.42522 \times 10^{-6}0.0000114219 5.55664 \times 10^{-7} 2.57932 \times 10^{-6} 2.05572 \times 10^{-6} -0.0000186107 -4.19326 \times 10^{-6}0.0000167415 3.34875\times10<sup>-6</sup> 9.52171\times10<sup>-6</sup> 2.60143\times10<sup>-6</sup> -0.0000223396 -5.35339\times10<sup>-7</sup>
             0.0000135816  0.0000130298  0.000015718  5.15334 \times 10^{-6}  -0.0000357039  7.77473 \times 10^{-6}-7.65167\times10^{-6} -2.02747\times10^{-6} 2.63783\times10^{-6} -3.6405\times10^{-6} -1.01403\times10^{-7} 7.46159\times10^{-6}Inference N@Log[10, Sqrt@Tr[Numerator[#].Transpose@Numerator[#]] & /@ NestList[W, B, n]]
  Out[ ]= {5.75717, 10.0861, 15.2185, 20.195, 25.1154,
            30.1879, 34.6256, 39.7111, 45.3524, 49.9933, 46.1434}
   ln[\cdot]: N@Log[10, Sqrt@Tr[Denominator[#].Transpose@Denominator[#]] & /@ NestList[W, B, n]]
  Out[ ]= {1., 5.22833, 10.0545, 15.2021, 20.2118,
            24.9757, 30.2623, 35.2257, 40.7494, 46.0526, 51.1484}
 In[e] := Y[A ?MatrixQ] := Module \begin{bmatrix} \{ \end{bmatrix}Ξ = A〚1 ;; -2, 1 ;; -2〛,
               θ = A〚-1, 1 ;; -2〛,
                \phi = A[\![1\;]; -2, -1]\!]\alpha = A\llbracket -1, -1 \rrbracket},
                \mathsf{CF} \mathsf{@Arr}\nolimits \mathsf{ArrayFlatten}\n \Big[\n \begin{pmatrix}\n \{1\}\n \end{pmatrix}\n \Big|\n \begin{pmatrix}\n \mathsf{d}_1 \\
 \mathsf{d}_2\n \end{pmatrix}\n \Big|\n \begin{pmatrix}\n \mathsf{d}_1 \\
 \mathsf{d}_2\n \end{pmatrix}\n \Big|\n \begin{pmatrix}\n \mathsf{d}_2 \\
 \mathsf{d}_3\n \end{pmatrix}\n \Big|\n \begin{pmatrix}\n \mathsf{d}_1 \\
 \mathsf{d}_2\n \end{pmatrix}\n \Big|\n \begin{pmatrix}\n \mathsf{d}_2 \\
 \mathsf{d}_3\n \end{pmatrix}\]
   In(-1): n = 4;
          MatrixForm[B = Table[RandomInteger[{-1, 1} n], {i, n}, {j, n}]]
Out[ · ]//MatrixForm=
            -1 2 -2 2
              4 \quad 3 \quad -3 \quad -10 -1 -1 -3-2 2 0 -1
```
In[ ]:= **Nest[Y, B, n].B**

Out[ $\bullet$ ]= {{47, 110, -46, 14}, {-3244, 20, 552, -2312},  ${-1184, 80, -740, -3352}$ ,  ${-1476, 1016, 920, 1060}$